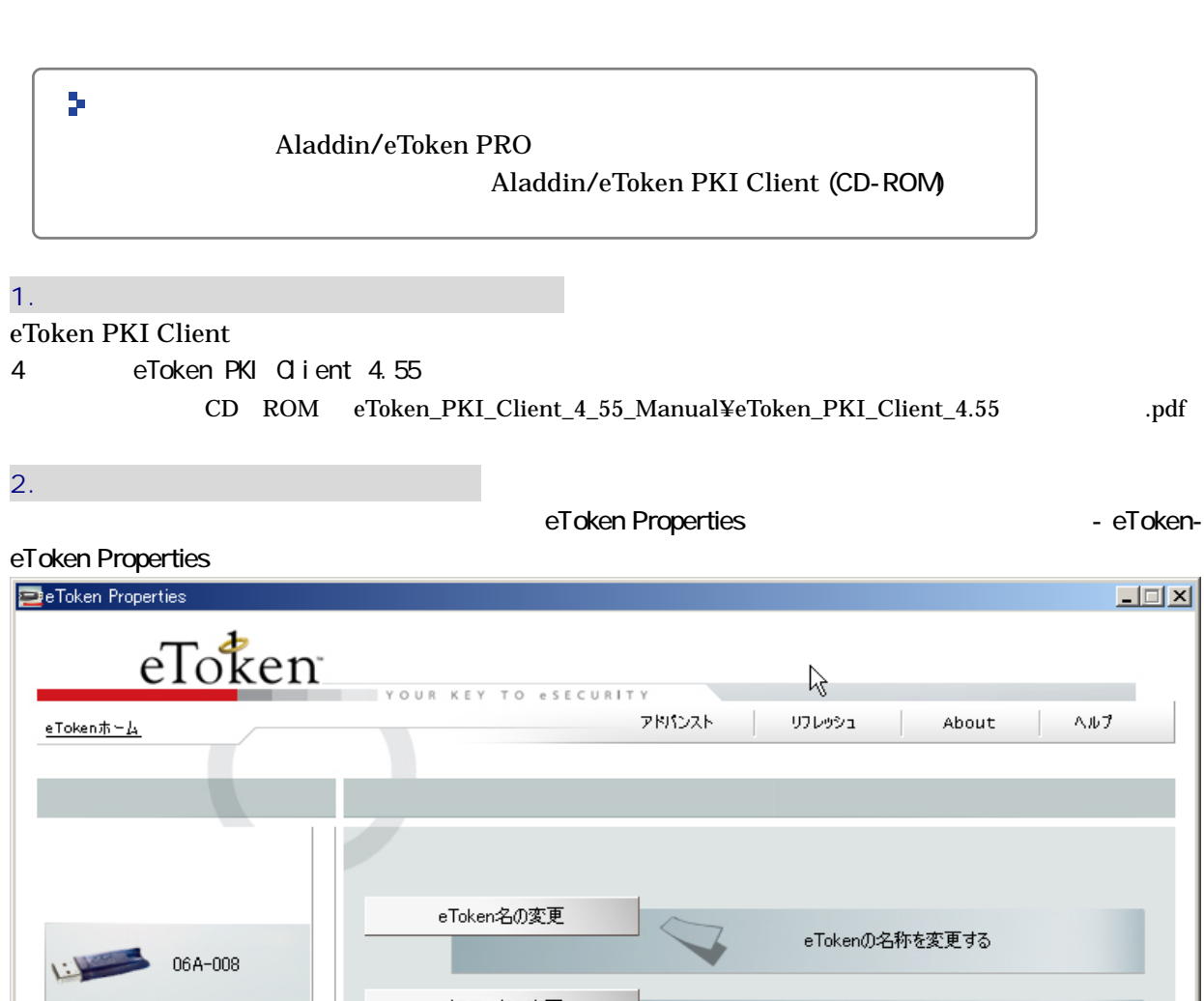

1-3. 認証トークンアクセスソフトウェアのセットアップの手順

 $PC$ 

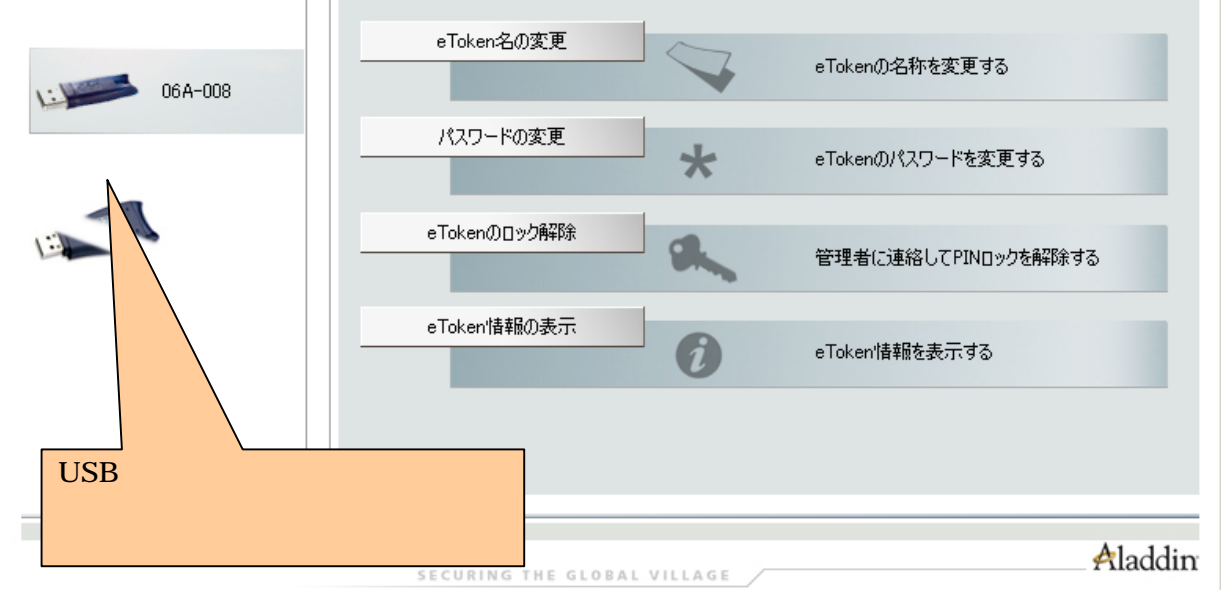